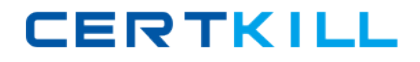

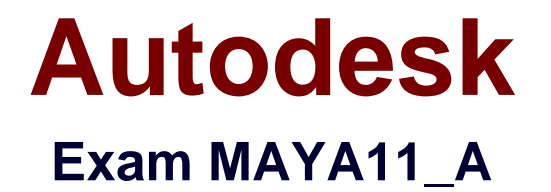

# **Maya 2011 Certified Associate**

**Version: 6.0**

**[ Total Questions: 30 ]**

[https://certkill.com](http://certkill.com)

**CERTKILL** 

Which of the following BEST describes the Blend Shape deformer?

The Blend Shape deformer...

**A.** creates a joint system based on the topology of the surface

**B.** allows you use several target shapes to help reshape another piece of geometry.

**C.** is a special object you use to control the deformation effects of rigid skinning.

**D.** lets you manually sculpt NURBS, polygons, or Subdivision surfaces quickly with the stroke of a brush

## **Answer: B**

Reference: http://stateofish.com/burgoo/blendshape.pdf (page 1)

## **Question No : 2**

What is the syntax to add a single-line comment in a script?

- **A.** //  $B. <$ **C.** "
- $D = =$

## **Answer: A**

Reference:

http://books.google.com.pk/books?id=gy6FuUHdmKMC&pg=PA64&lpg=PA64&dq=maya+s yntax+single+line+comment+in+a+script&source=bl&ots=5cO8gRhiWB&sig=e0oIq6kikoYQ 56GWuTDAQ-

u47t0&hl=en&sa=X&ei=m3f7TqLCIMnj4QSj6s2NCA&ved=0CBoQ6AEwAA#v=onepage&q =maya%20syntax%20single%20line%20comment%20in%20a%20script&f=false (topic: adding comments)

## **Question No : 3**

The ViewCube is an on-screen 3D navigation element that does which of the following?

**A.** Creates a multicamera rig to navigate through your scene

**B.** Provides feedback about stereo cameras and performs calculations to produce anaglyph images

**C.** Enables you to quickly and easily switch between views.

**D.** Provides feedback about the current camera view in relation to the 3D scene

### **Answer: D**

#### Reference:

http://www.autodesk.com/us/maya/2011help/index.html?url=./files/Viewing\_the\_scene\_Usi ng\_the\_ViewCube.htm,topicNumber=d0e70082

## **Question No : 4**

Which of the following is a way to control deformations using a Smooth Bind?

- **A.** Add Influence
- **B.** Flexors.
- **C.** Projection Box.
- **D.** Both A and B

## **Answer: B**

Reference: http://books.google.com.pk/books?id=-

PNMcDuEcFQC&pg=PA149&lpg=PA149&dq=flexor+control+deformations+using+a+Smoo th+Bind&source=bl&ots=52RxQtUX-

2&sig=8S18HcnXEbaECQ7TRkFJcU4Gkac&hl=en&sa=X&ei=zID7TqOuI4jl4QTt69CNCA& ved=0CBoQ6AEwAA#v=onepage&q=flexor%20control%20deformations%20using%20a%2 0Smooth%20Bind&f=false (topic: smooth bind)

## **Question No : 5**

To composite two layers together you would use...

## **A.** Composition settings